#### **Advanced Adventures in FMRI Time Series Analysis**

**On the off chance that On the off chance that you weren't confused enough already** 

## **IM** Regression

- **IM** = **I**ndividual **M**odulation
	- Compute *separate* amplitude of response for each stimulus time given in input file
		- o Instead of computing average amplitude of responses to multiple stimuli in the same class
	- **Response amplitudes (** $\beta$ **s) for each individual** block/event will be highly noisy
		- o Can't use individual activation map for much
		- o Must pool the computed  $\beta$ s in some further statistical analysis (*t*-test via **3dttest**? inter-voxel correlations in the  $\beta$ s? correlate  $\beta$ s with something else?)
	- Usage: **-stim\_times\_IM k tname model**
		- <sup>o</sup> Like **-stim\_times**, but creates a separate regression matrix column for each time given

## **AM Regression - 1**

- **AM** = **A**mplitude **M**odulated (SPM: Parametric Modulation)
	- Have extra data measured about *each* response to a stimulus
		- <sup>o</sup> Reaction time; Galvanic skin response; Pain level perception; …
- Want to find active voxels whose activation level also depends on ABI
	- **3dDeconvolve** is a linear program, so must assume that change in FMRI signal as ABI changes is proportional to change in ABI values
- Need to make 2 separate regressors
	- **-** One to find the mean FMRI response (the usual  $-stim time$ s analysis)
	- One to find the variations in the FMRI response as the ABI data varies; Second regressor has the form  $r_{\text{AM2}}(t) = \sum_{k=1}^{n} h(t - \tau_k) \cdot (a_k - \overline{a})$  $\sum_{k=1}^K h(t-\tau_k) \cdot (a_k - \overline{a})$
	- Where  $a_k$  =value of  $k^{\text{th}}$  ABI value, and  $\bar{a}$  = average ABI value
- Response  $(\beta)$  for first regressor is standard activation map
- Statistics and  $\beta$  for second regressor make activation map of places whose BOLD response changes with changes in ABI
	- Using 2 regressors allows separation of voxels that are active but are *not* detectably modulated by the ABI from voxels that *are* ABI-sensitive

## **AM Regression - 2**

- New-ish feature of **3dDeconvolve**: **-stim\_times\_AM2**
- Usage is very similar to standard **-stim\_times**
	- **-stim\_times\_AM2 1 times\_ABI.1D 'BLOCK(2,1)'**
	- **times ABI.1D** file has time entries that are "married" to ABI values:

```
10*5 23*4 27*2 39*5
17*2 32*5
*
16*2 24*3 37*5 41*4
```
- Such files can be created from 2 standard ASCII .1D files using the **1dMarry** program
	- <sup>o</sup> The **-divorce** option can be used to split them up
- **3dDeconvolve** automatically creates the two regressors (unmodulated and amplitude modulated)
	- Use **-fout** option to get statistics for activation of pair of regressors (i.e., testing null hypothesis that *both* β weights are zero: that there is no ABI-independent *or* ABI-proportional signal change)
	- **Use -tout** option to test each  $\beta$  weight separately
	- Can **1dplot X** matrix columns to see each regressor
	- Can have more than one ABI parameter per event (polygamy?)

–4–

# **AM Regression - 3**

–5–

- Alternative to **AM**: use **IM** to get individual *β*s for each block/event and then do external regression and/or statistics on those values
- Could do nonlinear fitting (to these *β*s) via **3dNLfim**, or inter-class contrasts via **3dttest**, **3dLME**, **3dANOVA**, or intra-class correlations via **3dICC**, etc.
- What is better: **AM** or **IM**+*something more*?
	- We don't know experience with these options is limited – you can always try both!
	- If **AM** doesn't fit your models/ideas, then **IM**+ is clearly the way to go
	- Probably need to consult with SSCC to get some hints/advice

## **DM** Regression

- Solving a visually presented puzzle:
	- a) subject sees puzzle
	- b) subject cogitates a while
	- c) subject responds with solution

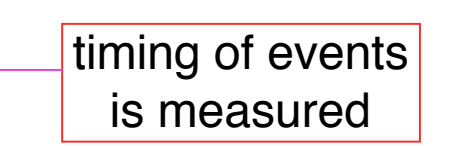

- We expect some voxels to be significant in phase (b) as well as phases (a) and/or  $(c) - (b)$  is probably what you care about!
- Variable length of phase (b) means that shape for its response varies between trials
	- Which is contrary to the whole idea of averaging trials together to get decent statistics
- Could assume response *amplitude* in phase (b) is constant across trials, and response *duration* of (b) equals the time between phases (a) and (c)
	- Need to use three HRFs
	- HRF (b): use the **dmBLOCK** response function
	- Can combine **DM** with **AM** (or **IM**) if needed

–6–

# **Allowing for Serial Correlation Allowing for Serial Correlation**

- *t* and *F*-statistics denominators: estimates of noise variance
	- White noise estimate of variance:
		- <sup>o</sup> *N* = number of time points
		- <sup>o</sup> *m* = number of fit parameters

$$
N - m =
$$
 number of time points  
of  $m =$  number of fit parameters  
of  $N - m =$  degrees of freedom = how many equal-variance independent  
random values are left after time series is fit with *m* regressors

 $\hat{\sigma}^2 =$ 

1

 $N-1$ 

 $\left[ \text{data}_i - \text{fit}_i \right]$ 

 $\sum$ [data<sub>i</sub> – fit<sub>i</sub>]<sup>2</sup>

- **Problem**: if noise values at successive time points are correlated, this estimate of variance is biased to be too small, since there aren't really *N–m* independent random values left
	- Denominator too small implies *t* and *F*-statistics are too large!
	- And number of degrees of freedom is also too large.
	- So significance (*p*-value) of activations in individuals is overstated.
- **Solution #1**: estimate correlation structure of noise and then adjust statistics (downwards) appropriately
- **Solution #2**: estimate correlation structure of noise and also estimate  $\beta$  fit parameters using more efficient "generalized least squares", using this correlation, all at once

# **AFNI**'s Program: **3dREMLfit**

- Implements Solution #2
	- REML is a method for simultaneously estimating variance + correlation parameters *and* estimating regression fit parameters  $(\beta s)$
	- Correlation structure of noise is  $ARMA(1,1)$ 
		- o 2 parameters *a* (AR) and *b* (MA) in each voxel
			- *a* describes how fast the noise de-correlates over time
			- **b** describes the short-range correlation in time (1 lag)
		- o Unlike SPM and FSL, *each voxel* gets a separate estimate of its own correlation parameters
- Inputs to **3dREMLfit**
	- run **3dDeconvolve** first to setup **.xmat.1D** matrix file and GLTs (don't have to let **3dDeconvolve** finish analysis: **-x1D\_stop**)
		- <sup>o</sup> **3dDeconvolve** also outputs a command line to run **3dREMLfit**
	- then, input matrix file and 3D+time dataset to **3dREMLfit**
- Output datasets are structured as if from **3dDeconvolve**

### **Nonlinear Regression**

- Linear models aren't the only possibility
	- **e** e.g., could try to fit HRF of the form  $h(t) = a \cdot t^b \cdot e^{-t/c}$
	- Unknowns *b* and *c* appear nonlinearly in this formula
- Program **3 dNLf im** can do nonlinear regression (including nonlinear deconvolution)
	- User must provide a C function that computes the model time series, given a set of parameters (e.g., *a*, *b*, *c*)
		- <sup>o</sup> We could help you develop this C model function
		- <sup>o</sup> Several sample model functions in the **AFNI** source code distribution
	- Program then drives this C function repeatedly, searching for the set of parameters that best fit each voxel
	- Has been used to fit pharmacological models to FMRI data acquired during pharmacological challenges
		- o e.g., injection of nicotine, cocaine, ethanol, etc.
			- these are difficult experiments to do *and* to analyze
		- o e.g., Dynamic Contrast Enhanced MRI (for brain tumor analyses)

–9–

### Deconvolution: The Other Direction

- Signal model: *Z*(*t*) = *H*(*t*)∗*A*(*t*) + baseline model + noise
- *H*(*t*) = HRF = response magnitude *t* seconds after activation
	- $H(t)$  is **causal** = zero for  $t < 0$
	- "∗" is symbol for convolution, not multiplication!
- **3dDeconvolve**: find out something about *H*(*t*) given *A*(*t*)
- Sometimes (**PPI, DSC**) want to solve the problem in the other direction: assume a model for *H*(*t*) and find time series *A*(*t*)
	- Convolution is commutative: *H*(*t*)∗*A*(*t*) = *A*(*t*)∗*H*(*t*)
	- So the other direction looks to be the same problem
	- But isn't, since  $H(t)$  is causal but  $A(t)$  is not
		- o Also, *H*(*t*)∗*A*(*t*) smooths out rough spots in *A*(*t*), so un-doing this deconvolution adds roughness — including noise, which is already rough — which must be controlled or output *A*(*t*) will be horrible junk
- Program 3drfitter can solve this type of problem
	- Also can allow for *per voxel* model components
	- Unlike **3dDeconvolve**, where each voxel has same model

–10–

**Multi-Voxel Statistics Spatial Clustering & False Discovery Rate: "Correcting" the Significance**

#### Basic Problem

- Usually have 50-200K FMRI voxels in the brain
- Have to make at least one decision about each one:
	- **Is it "active"?** 
		- o That is, does its time series match the temporal pattern of activity we expect?
	- **Is it differentially active?** 
		- o That is, is the BOLD signal change in task #1 different from task #2?
- Statistical analysis is designed to control the error rate of these decisions
	- Making *lots* of decisions: hard to get perfection in statistical testing

#### • **Two Approaches to the "Curse of Multiple Comparisons"**

- Control FWE to keep expected total number of false positives below 1
	- o Overall significance:  $\alpha_{FW}$  = Prob( $\geq$  one false positive voxel in whole brain)
	- o **Bonferroni correction**:  $\alpha_{FW} = 1 (1-p)^N \approx Np$ , if  $p \ll N^{-1}$ 
		- Use  $p = \alpha/N$  as individual voxel significance level to achieve  $\alpha_{FW} = \alpha$
		- Too stringent and overly conservative:  $p=10^{-8}...10^{-6}$
	- o What can rescue us from this hell of statistical super-conservatism?
		- Correlation: Voxels in the brain are not independent
			- Especially after we smooth them together!
			- Means that Bonferroni correction is *way way way* too stringent
		- Contiguity: Structures in the brain activation map
			- We are looking for activated "blobs": the chance that pure noise  $(H_0)$  will give a set of seemingly-activated voxels next to each other is lower than getting false positives that are scattered around far apart
	- **→** Control FWE based on spatial correlation (smoothness of image noise) and minimum cluster size we are willing to accept
- Control false discovery rate  $(FDR)$  More on this a little later!
	- o FDR = expected proportion of false positive voxels among all detected voxels
		- Give up on the idea of having (almost) no false positives at all

### Cluster Analysis: **3dClustSim**

#### • **FWE control in AFNI**

- Monte Carlo simulations with program **3dClustSim** [supersedes **AlphaSim**]
	- o Named for a place where primary attractions are randomization experiments
	- o Randomly generate some number (*e.g*., 10,000) of brain volumes with white noise (spatially uncorrelated)
		- That is, each "brain" volume is purely in  $H_0 =$  no activation
		- Noise images can be blurred to mimic the smoothness of real data
	- o Count number of voxels that are false positives in each simulated volume
		- Including how many are false positives that are spatially together in clusters of various sizes (1, 2, 3, …)
	- o Parameters to program
		- Size of dataset to simulate
		- Mask (e.g., to consider only brain-shaped regions in the simulated 3D brick)
		- Spatial correlation FWHM: from **3dBlurToFWHM** or **3dFWHMx**
		- Connectivity radius: how to identify voxels belonging to a cluster?
			- $\textbf{-}$  Default = NN connection = touching faces
		- Individual voxel significance level = uncorrected *p*-value
	- o Output
		- Simulated (estimated) overall significance level (corrected  $p$ -value  $\equiv \alpha$ )
		- Corresponding minimum cluster size at the input uncorrected *p*-value

• **Example: 3dClustSim -nxyz 64 64 30 -dxyz 3 3 3 -fwhm 7**

 **# 3dClustSim -nxyz 64 64 30 -dxyz 3 3 3 -fwhm 7 # Grid: 64x64x30 3.00x3.00x3.00 mm^3 (122880 voxels) # CLUSTER SIZE THRESHOLD(pthr,alpha) in Voxels # -NN 1 | alpha = Prob(Cluster >= given size) # pthr | 0.100 0.050 0.020 0.010 # ------ | ------ ------ ------ ------ 0.020000 89.4 99.9 114.0 123.0 0.010000 56.1 62.1 70.5 76.6 1.005000 38.4 43.3 4 49.4 53.6 0.002000 25.6 28.8 33.3 37.0 0.001000 19.7 22.2 26.0 28.6 0.000500 15.5 17.6 20.5 22.9** 3000  **0.000200 11.5 13.2 16.0 17.7 0.000100 9.3 10.9 13.0 14.8** At a per-voxel  $p=0.005$ , a cluster should have *p*-value of **44+** voxels to occur with  $\alpha$  < 0.05 from noise *only* p=10050<br>q=10400 threshold

> **3dClustSim** can be run by **afni\_proc.py**: results get stored into statistics dataset, and then used in **AFNI Clusterize** GUI

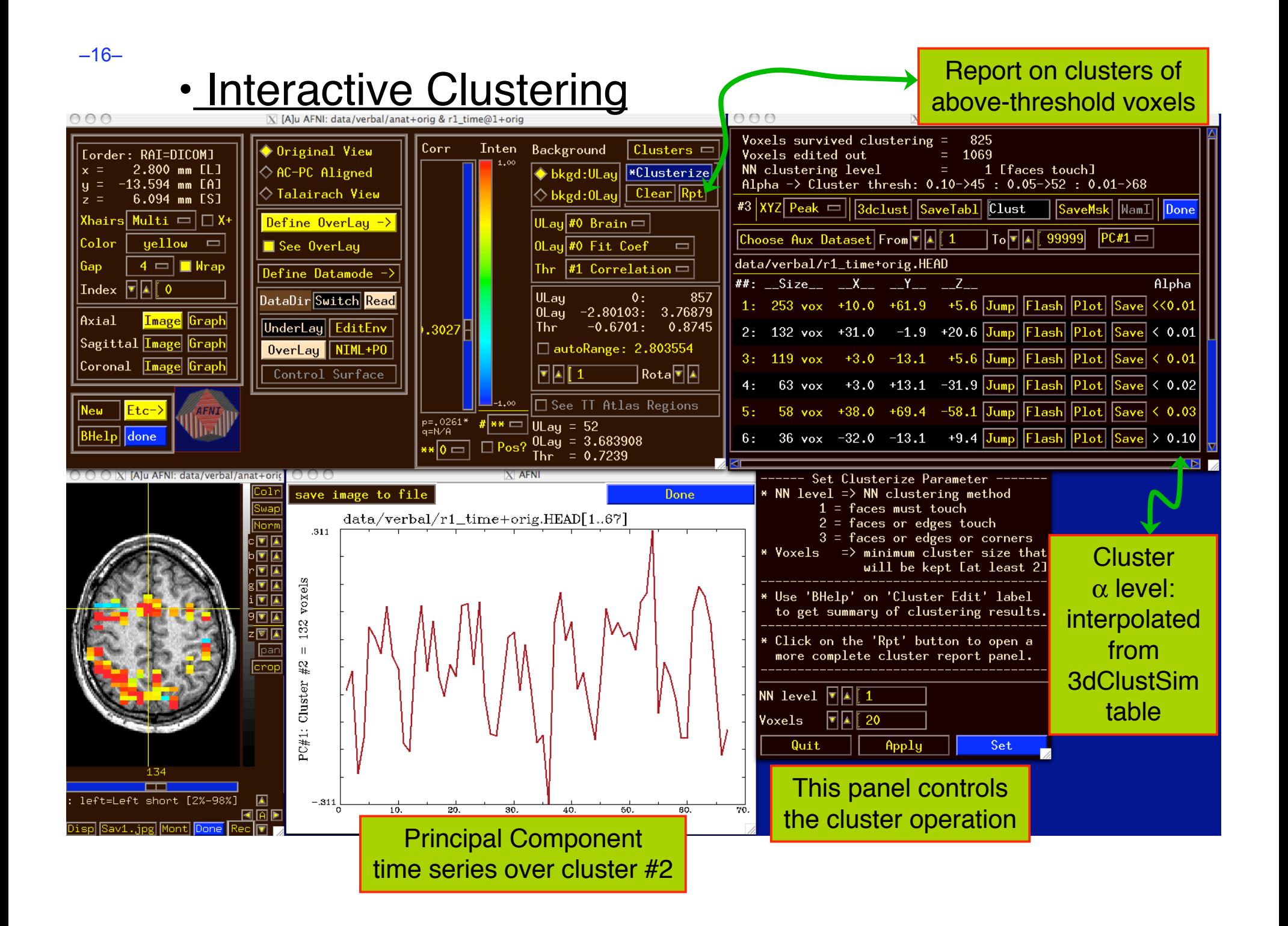

# **F**alse **D**iscovery **R**ate in

- Situation: making *many* statistical tests at once
	- e.g, Image voxels in FMRI; associating genes with disease
- Want to set threshold on statistic (e.g., *F* or *t*-value) to control *false positive* error rate
- Traditionally: set threshold to control probability of making a *single* false positive detection
	- But if we are doing 1000s (or more) of tests at once, we have to be very stringent to keep this probability low
- **FDR**: accept the fact that there will be multiple erroneous detections when making lots of decisions
	- Control the *fraction* of positive detections that are wrong o Of course, no way to tell which individual detections are right!
	- Or at least: control the *expected value* of this fraction

# Basic Ideas Behind FDR *q*

- *If* all the null hypotheses are true, *then* the statistical distribution of the *p*-values will be uniform
	- Deviations from uniformity at low *p*-values ⇒ true positives
	- Baseline of uniformity indicates how many true negatives are hidden in the low *p*-value region ("significant" voxels)

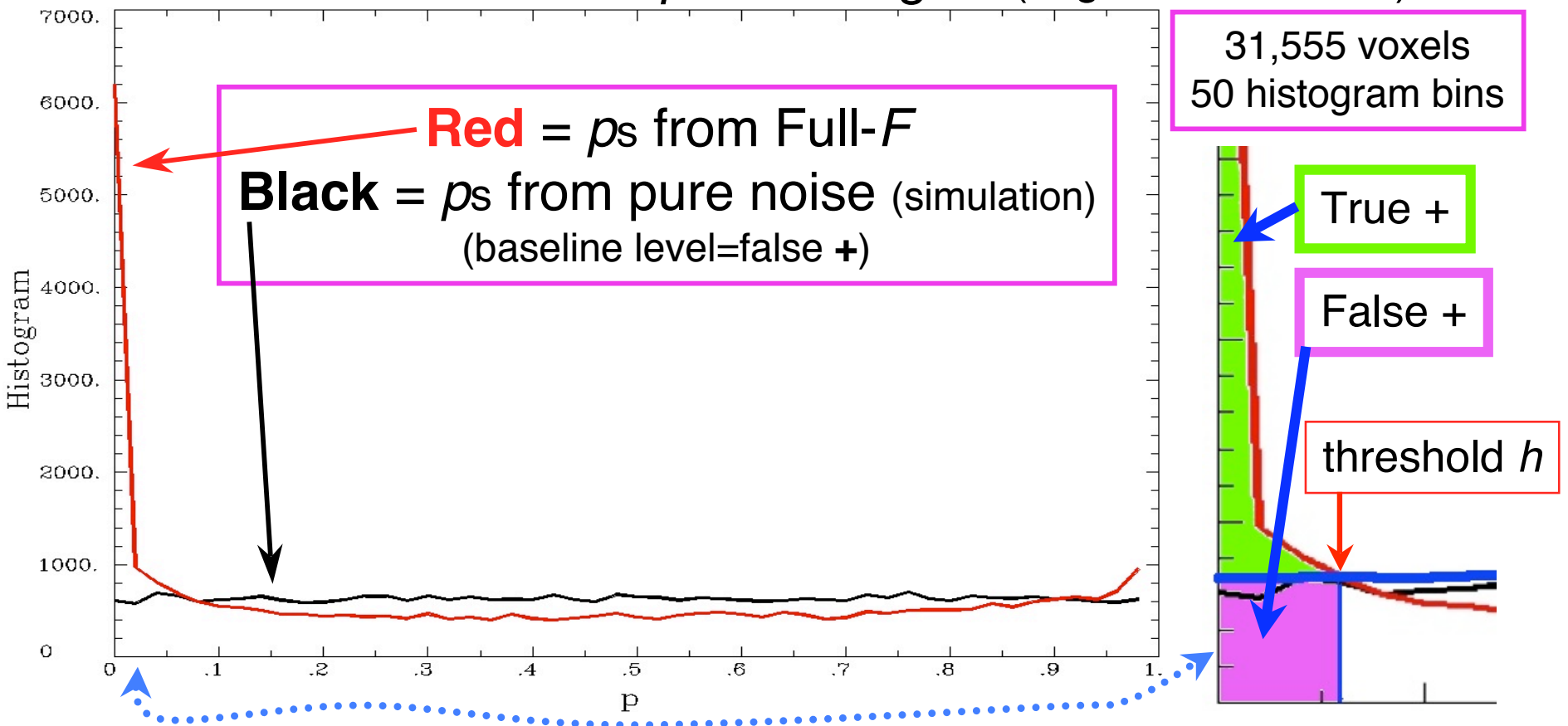

# FDR curves in **AFNI** Datasets

• **3dDeconvolve**, **3dANOVAx**, **3dttest**, and **3 dNLfim** now compute FDR curves for all statistical sub-bricks and store them in output header

 $F-t$ 

• **3drefit -addFDR** does same for other datasets

–19–

- **3drefit -unFDR** can be used to delete such info
- **AFNI** now shows *p-* **and** *q*values below the threshold slider bar -
	- Interpolates FDR curve from header (threshold→*z*→*q*)
		- Can be used to adjust threshold by "eyeball"
- 1,00 ◆ bkgd:ULay **Clusterize** ◇ bkgd:0Lay | xClear | ��) | ULay  $\vert \frac{\text{#}}{\text{#}}$  0 run2.norm[0]  $\Box$  $OLay$ # 0  $Full_Fstat$ O # 0 Full\_Fstat **Thr** D **ULay** 0Lau ■ autoRange: 21.28946 1.507  $Rota\n$ 1.0000 1.00 □ See II Atlas Regions  $p=0.0044$ <br>q=10285 # ★★ □  $\Box$  Pos?  $\mathbf{X}$   $\mathbf{I}$

Background

**Inten** 

**Cluster Edit** 

*q* = N/A means it's Not Available

# **FWE or FDR?**

- These 2 methods control Type I error in different senses
	- **FWE:**  $\alpha_{\text{FW}}$  = Prob ( $\geq$  one false positive voxel/cluster in the whole brain)
		- Frequentist's perspective: Probability among **many** hypothetical activation maps gathered under identical conditions
		- Advantage: can directly incorporate smoothness into estimate of  $\alpha_{\text{FW}}$
	- FDR = expected fraction of false positive voxels among all detected voxels
		- Focus: controlling false positives among detected voxels in **one** activation map, as given by the experiment at hand
		- Advantage: not afraid of making a few Type I errors in a large field of true positives
	- Concrete example
		- Individual voxel  $p = 0.001$  for a brain of 50,000 EPI voxels
		- Uncorrected **→** ≈50 false positive voxels in the brain
		- FWE: corrected  $p = 0.05$  → ≈5% of the time would expect one or more purely false positive clusters in the entire volume of interest
		- FDR: *q* = 0.05 **→** ≈5% of voxels among those positively labeled ones are false positive
- What if your favorite blob (activation area) fails to survive correction?
	- Tricks (don't tell anyone we told you about these; we'll lie and say we never heard of you)
		- One-tail *t*-test? NN=3 clustering?
		- ROI-based statistics e.g., grey matter mask, or whatever regions you focus on
	- Analysis on surface; *or*, Use better group analysis tool (**3dLME**, **3dMEMA**, etc.)

–20–